## Building a Library Toolbar with LibX

Rene Tanner and Debbie Flitner

Arizona State University

Rene. Tanner @asu.edu

Debbie.Flitner@asu.edu

## What we'll cover

- Background
- Features
- How to create a custom toolbar
- Getting the word out

## Background

- LibX is freely distributed
- Developed in 2005 Virginia Tech University
- Research where you are
- Provides library specific toolbar
- Users can set some of the preferences
- Works with Google Scholar

### **Features**

- Add one or more catalogs
- Add your OpenURL resolver to find articles
- Add proxy
- Add Google Scholar
- Add Context Menu (right-click) features:
  - Istor, Nature for example can be reloaded to go through your proxy
  - Highlighted words on Webpages can be searched in your catalog
  - Is customizable by developer and user

## **Definitions**

- OpenURL
- Proxy
- Cues
- CoINS

## Features Cont.

- Autolinking (isbns underlined)
- Cues (logo on Amazon and other pages)
- COinS (OpenURL is added to Wikipedia pages)

## **Show Browsers**

- Firefox
- IE
- Chrome

## LibX Edition Building

- Libx.org
  - Edition building (copy an existing toolbar or start from scratch)
  - Build one feature at a time
  - Test, test, test (revision test page is a great help!)
  - Hover over questions marks for more information
  - Contact LibX for more help libx.editions@gmail.com

# Telling others about it

- How do we let students know about it?
- How about faculty?

### Links

- LibX Edition Builder <a href="http://libx.org">http://libx.org</a>
- LibX for Google Chrome (beta) <a href="http://libx.org/chrome/">http://libx.org/chrome/</a>
- CiteULike <a href="http://Citeulike.org">http://Citeulike.org</a>

### References

- Bailey, A. & Back, B. (2006). LibX a Firefox extension for enhanced library access. *Library Hi Tech*, 24(2), 290-304.
- Chudnov, D. (2006). COinS for the link trail. *Library Journal*, 8-10.
- Puckett, J. (2010). Superpower your browser with LibX and Zotero. *College & Research Library News*, 71(2), 70-97.
- Ritterbush, J. (2007). Supporting Library Research with LibX and Zotero: Two Open Source Firefox Extensions. *Journal of Web Librarianship*, 1(3), 111-122.

## Left Button on Toolbar

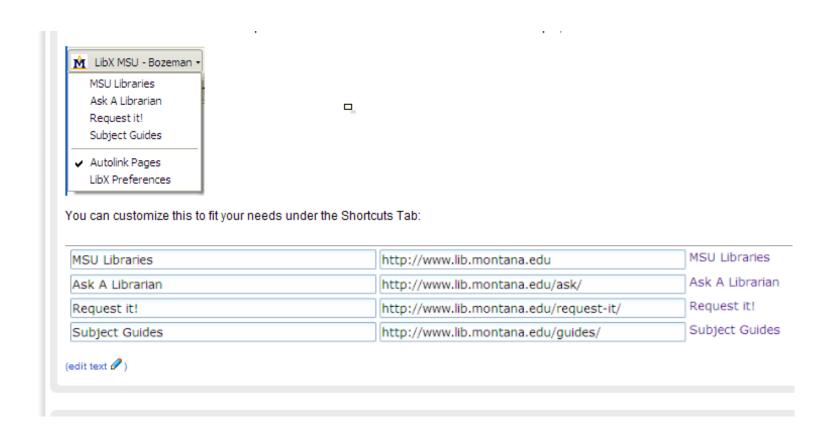

# Edition Building in LibX

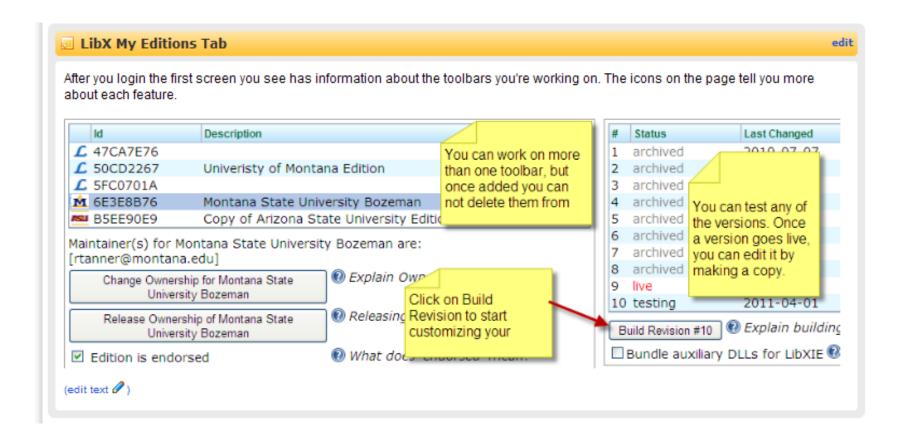

## Edition Builder in LibX

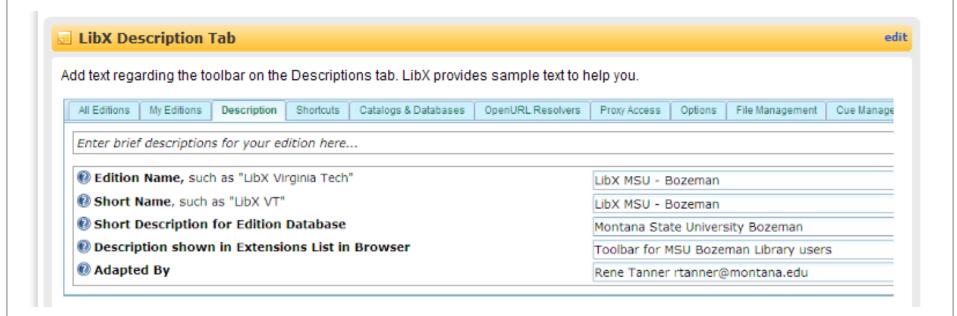

## Searching in Toolbar

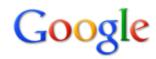

### Prairie dog communication

Search

Instant is off ▼

About 175,000 results (0.16 seconds)

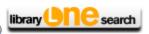

Advanced search

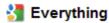

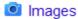

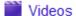

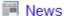

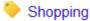

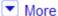

Billings, MT Change location

#### Any time

Latest Past 24 hours Past week Past month

Dact 3 months

### Prairie Dog Language?

May 19, 2005 ... C. Slobodchikoff, "Prairie Dog Communication," Prairie Dog Information web site, 2005, www.prairiedog.info/Prairie Dog\_Communication.htm. ... Is Language Unique to Man? - The Prairie Dog's Warning Barks - Nouns - Adjectives www.johnpratt.com/items/docs/lds/.../prairie dog.html - Cached - Similar

#### YIPS, BARKS AND CHIRPS: THE LANGUAGE OF PRAIRIE DOGS @ Q

Slobodchikoff's research not only demonstrates the complexity of **prairie dog communication**, but implies that prairie dogs can discuss things that are not ... www.petroglyphsnm.org/wildsides/pdlanguage.html - Cached - Similar

### Prairie Dog Coalition - About Prairie Dogs @ Q

In fact, recent research indicates a high degree of sophistication in **prairie dog communication**. They can distinguish between people wearing different ... www.prairiedogcoalition.org/about-prairie-dogs.php - Cached - Similar

#### Prairie Dog Communication « Replicated Typo ❷ 🦠

Jan 21, 2011 ... A recent NPR radio show covered the research of the biosemiotician Con Slobodchikoff of the Univeristy of Arizone on **prairie dog** calls. www.replicatedtypo.com/science/**prairie-dog-communication**/3140/ - Cached

## Context Menu LibX

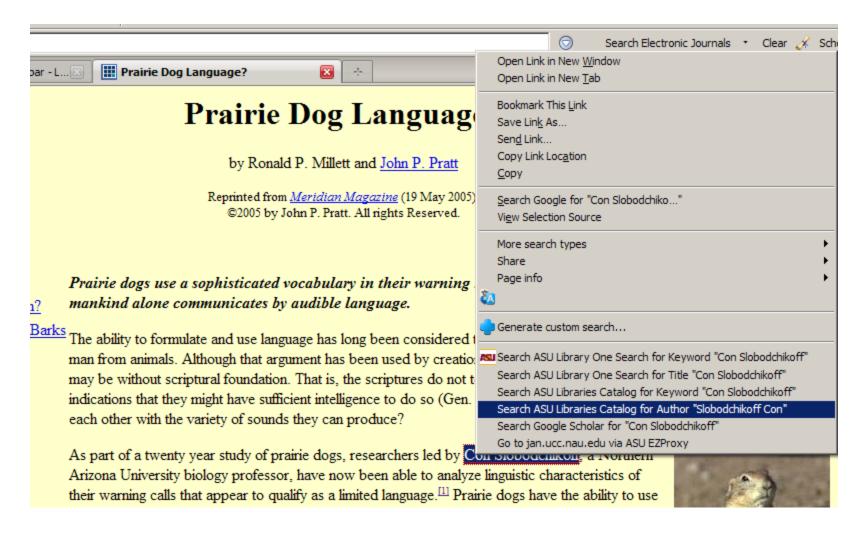

# **ASU Library Catalog**

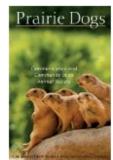

<u>Prairie Dogs: Communication And Community In An Animal Society / C.N. Slobodchikoff, Bianca S. Perla Slobodchikoff, C. N.</u>

✓ Place
Request

2009

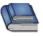

Cambridge, Mass: Harvard University Press, 2009. ix, 264 p.: ill.; 25 cm.

| LOCATION    | CALL #             | STATUS       |
|-------------|--------------------|--------------|
| WEST STACKS | QL737.R68 S56 2009 | DUE 05-01-11 |

arked Records

Save All On Page

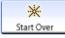

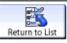

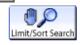

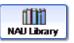

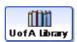

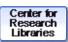

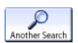

(Search History)

•

### Amazon Book Search

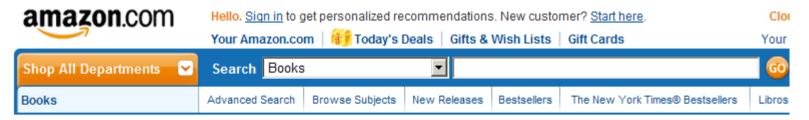

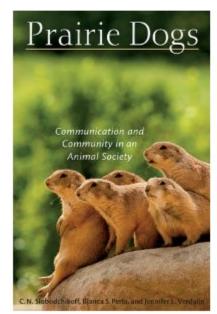

Share your own customer images

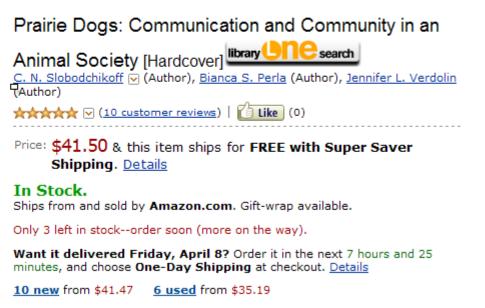

## Following Icon

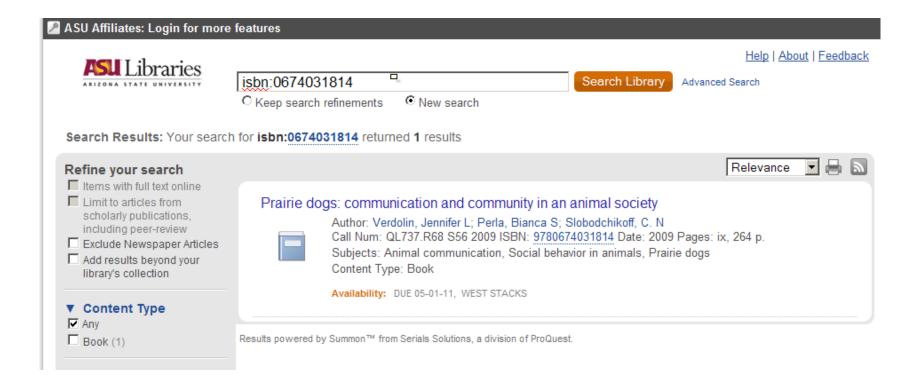

## **Proxy Option**

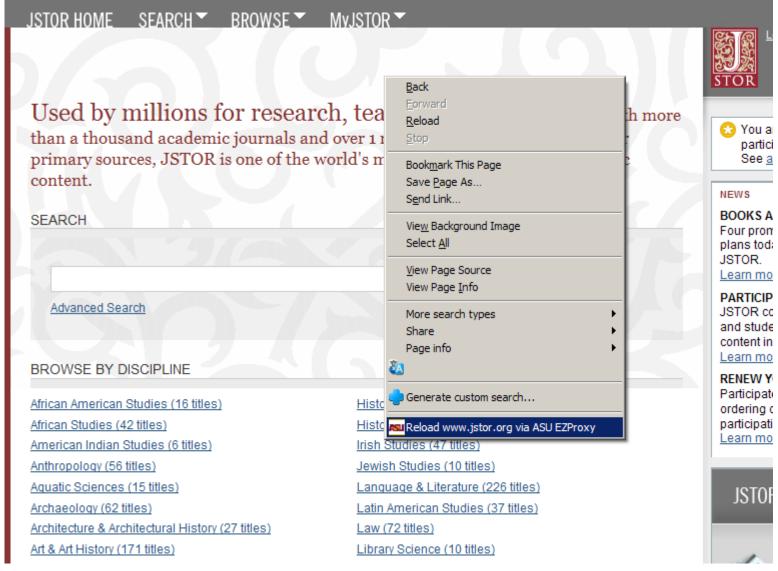

### COinS

#### References

- 1. ^abc "Mammal Species of the World Browse: lupus" 配. Bucknell.edu. Retrieved 2010-08-10. Get It! (QASU)
- 2. A a b c "Mammal Species of the World Browse: dingo" &. Bucknell.edu. Retrieved 2010-08-10. Get It! (Q) ASU)
- 3. A a b c d e f g h i j k l Dewey, T. and S. Bhagat. 2002. "Canis lupus familiaris & Animal Diversity Web. Retrieved 6 January 2009.
- 4. ^ "Dog" 图. Dictionary.com. Get It! (QASU)
- 5. A Definition of "bitch" at English Wiktionary
- 6. A a b c d e f g h Savolainen P, Zhang YP, Luo J, Lundeberg J, Leitner T (November 2002). "Genetic evidence for an East Asian origin of domestic dogs". Science 298 (5598): 1010-3. doi:10.1126/science.1073906 @. PMID 12446907 @. Get It! (Q) ASU)
- Coppinger, Ray (2001). Dogs: a Startling New Understanding of Canine Origin, Behavior and Evolution. New York: Scribner. p. 352. ISBN 0684855305. Get It! (QASU)
- 8. A Spady TC, Ostrander EA (January 2008). "Canine behavioral genetics: pointing out the phenotypes and herding up the genes" d. American Journal of Human Genetics 82 (1): 10-8. doi:10.1016/j.ajhg.2007.12.001 & PMC 2253978 &. PMID 18179880 & Get It! (Q) ASU)
- The Complete dog book: the photograph, history, and official standard of every breed admitted to AKC registration, and the selection, training, breeding, care, and feeding of pure-bred dogs. New York, N.Y: Howell Book House, 1992, ISBN 0-87605-464-5. Get It! (O) ASII) [page needed]

- foundations and guidelines for practice. Amsterdam: Elsevier/Academic Press. pp. 49-71, ISBN 0-12-369484-1. Get It! (Q) ASU)
- 88. A Eddy J., Hart LA, Boltz RP (January 1988). "The effects of service dogs on social acknowledgments of people in wheelchairs". The Journal of Psychology 122 (1): 39-45. PMID 2967371 €. Get It! (QASU)
- 89. A Kruger, K.A. & Serpell, J.A. (2006). Animal-assisted interventions in mental health: Definitions and theoretical foundations, In Fine, A.H. (Ed.), Handbook on animal-assisted therapy: Theoretical foundations and guidelines for practice. San Diego, CA, Academic Press: 21-38. ISBN 0123694841
- 90. A Batson, K.; McCabe, B.; Baun, M.M.; Wilson, C. (1998). "The effect of a therapy dog on socialization and psychological indicators of stress in persons diagnosed with Alzheimer's disease". In Turner, Dennis C.; Wilson, Cindy C., Companion animals in human health. Thousand Oaks: Sage Publications, pp. 203-15.
  - ISBN 978-0-7619-1061-9. Get It! (O) ASU
- 91. A Katcher, A.H.; Wilkins, G.G. (2006). "The Centaur's Lessons: Therapeutic education through care of animals and nature study". In Fine, Aubrey H., Handbook on animal-assisted therapy: theoretical foundations and guidelines for practice. Amsterdam: Elsevier/Academic Press. pp. 153-77. ISBN 0-12-369484-1. Get It! (Q) ASU)
- 92. A Animals abandoned as recession hits home . The Star.com. 22 December 2008.
- 93. A HSUS Pet Overpopulation Estimates & The Humane Society of